## $NTRA$

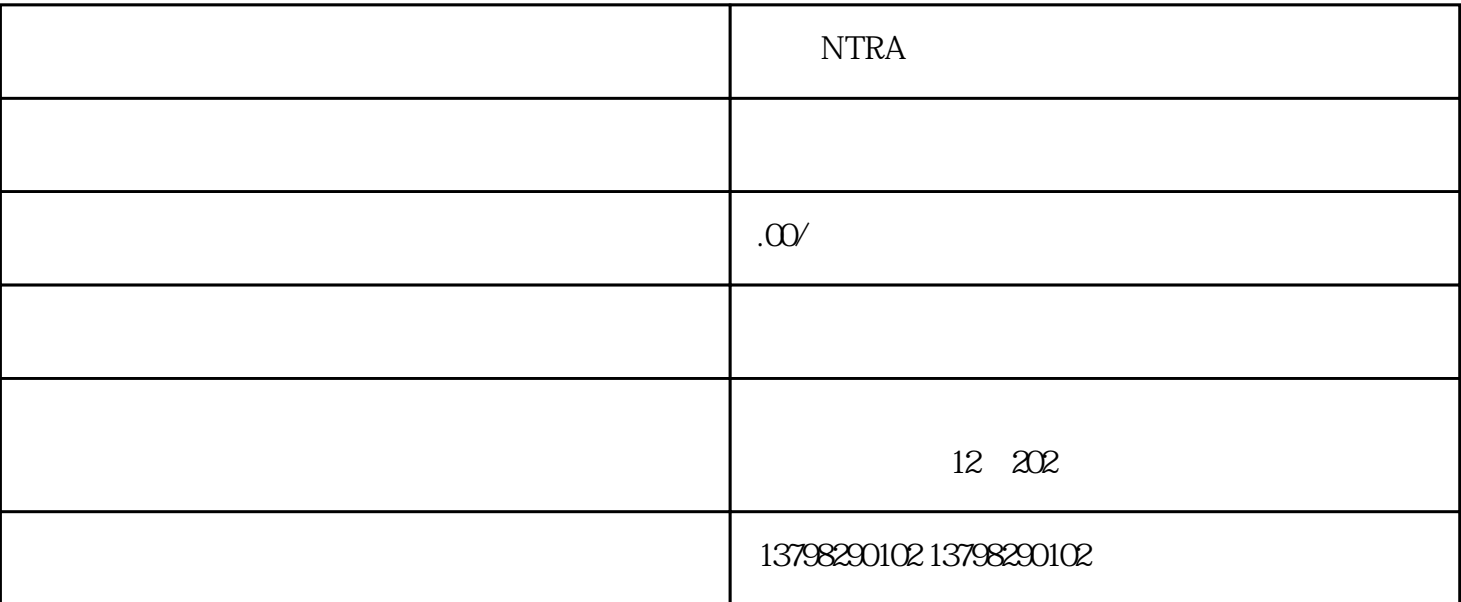

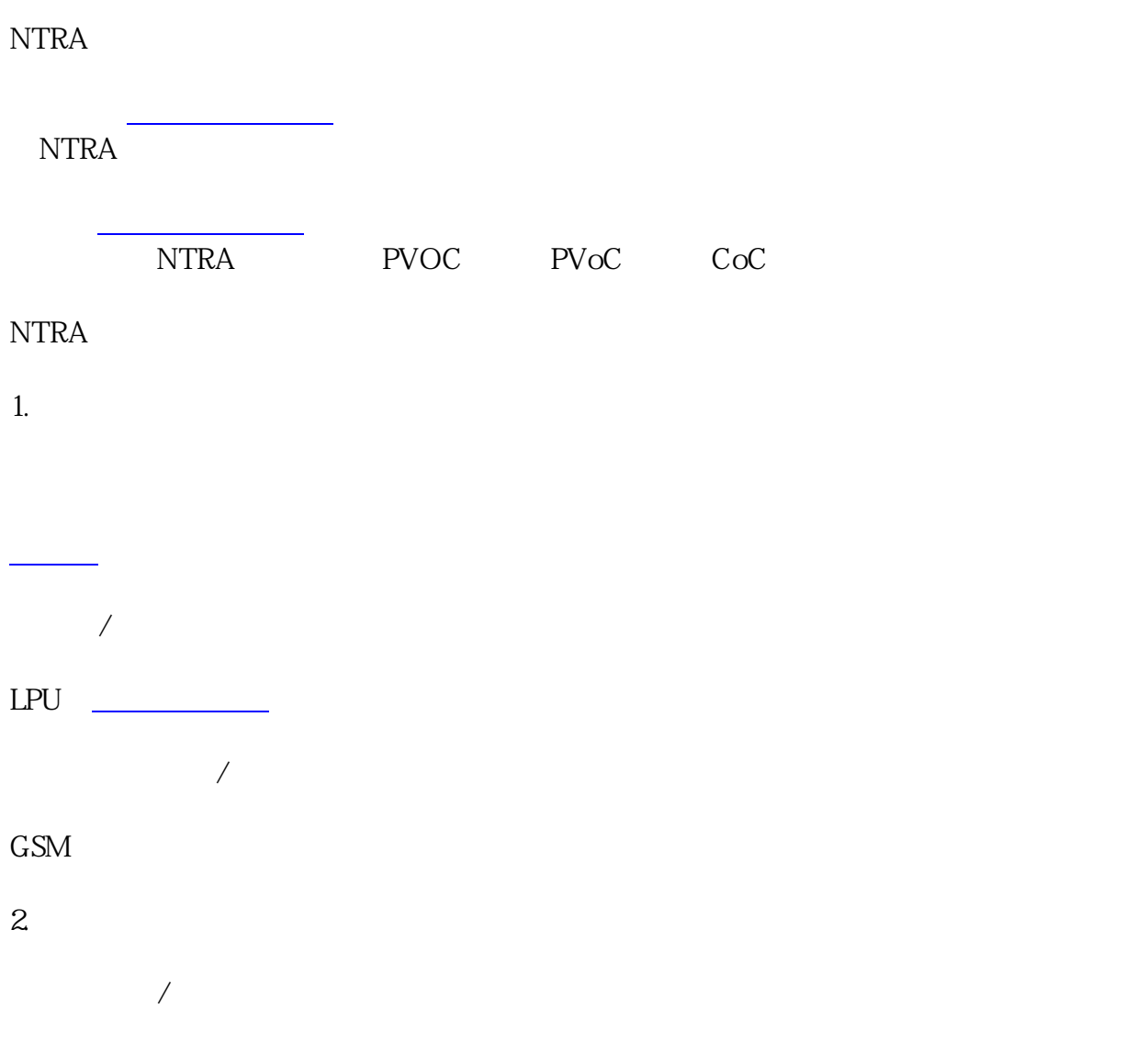

## $\begin{array}{ccccccc}\n3 & & / & / & \text{IT}\n\end{array}$

## NTRA

[无绳电话](https://www.zhihu.com/search?q=%E6%97%A0%E7%BB%B3%E7%94%B5%E8%AF%9D&search_source=Entity&hybrid_search_source=Entity&hybrid_search_extra=%7B%22sourceType%22%3A%22answer%22%2C%22sourceId%22%3A2605603704%7D)

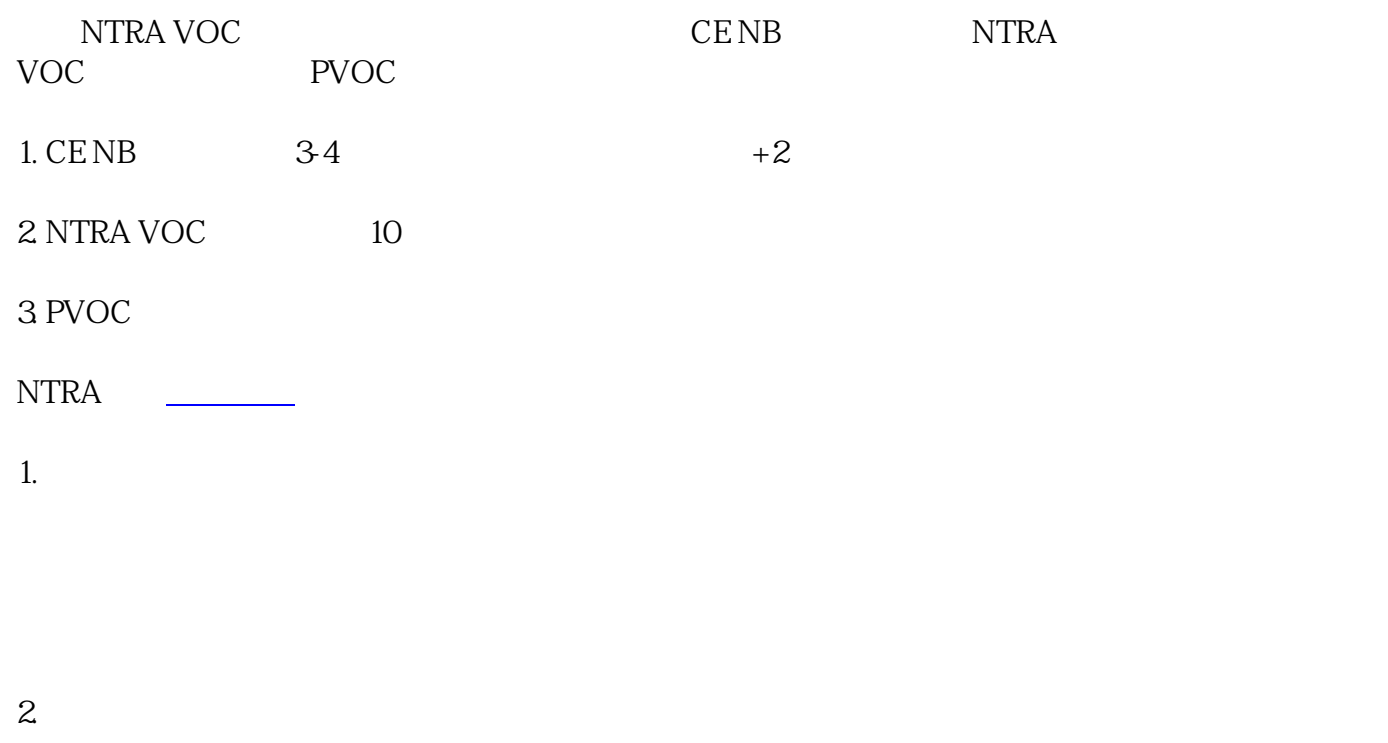

- $3.$
- $4.$  $No.10/2003$